# Package 'messydates'

April 19, 2024

Title A Flexible Class for Messy Dates

Description Contains a set of tools for constructing and coercing into and from the ``mdate'' class. This date class implements ISO 8601-2:2019(E) and allows regular dates to be annotated to express unspecified date components, approximate or uncertain date components, date ranges, and sets of dates. This is useful for describing and analysing temporal information, whether historical or recent, where date precision may vary.

Version 0.4.1

Date 2024-04-18

License MIT + file LICENSE

Encoding UTF-8

RoxygenNote 7.3.1

LazyData true

VignetteBuilder knitr

Imports stringr, purrr, lubridate, tibble, dplyr

**Suggests** test that  $(>= 3.0.0)$ , covr, rmarkdown, knitr

Config/testthat/edition 3

URL <https://globalgov.github.io/messydates/>,

<https://github.com/globalgov/messydates>

BugReports <https://github.com/globalgov/messydates/issues>

**Depends**  $R$  ( $>= 4.0$ )

NeedsCompilation no

Author James Hollway [cre, aut, ctb] (IHEID,

<<https://orcid.org/0000-0002-8361-9647>>), Henrique Sposito [ctb] (IHEID, <<https://orcid.org/0000-0003-3420-6085>>), Jael Tan [ctb] (IHEID, <<https://orcid.org/0000-0002-6234-9764>>), Nathan Werth [ctb]

<span id="page-1-0"></span>Maintainer James Hollway <james.hollway@graduateinstitute.ch> Repository CRAN Date/Publication 2024-04-19 07:52:36 UTC

# R topics documented:

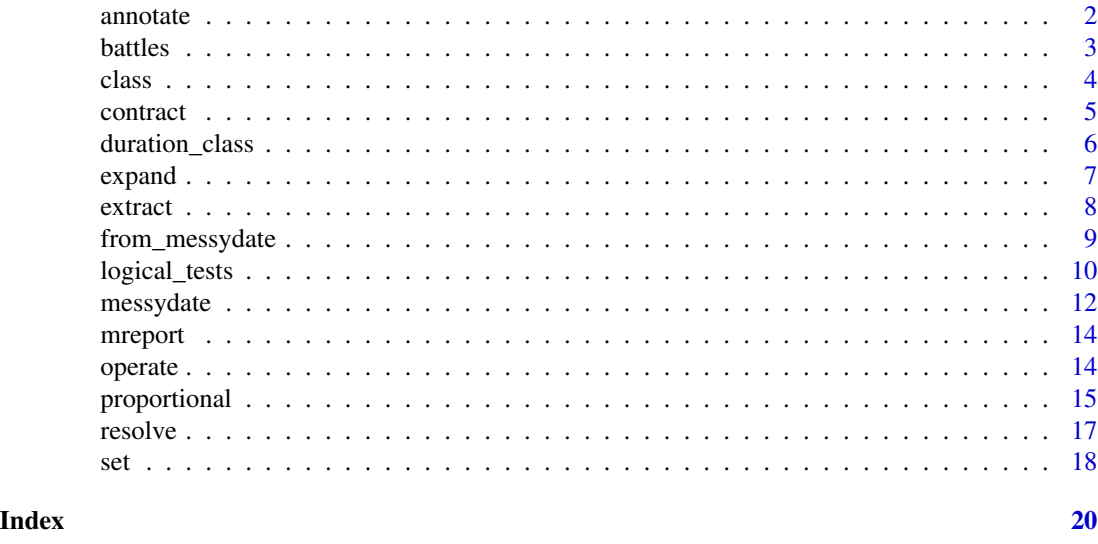

annotate *Annotates dates as censored, uncertain, or approximate*

#### Description

Some datasets have for example an arbitrary cut off point for start and end points, but these are often coded as precise dates when they are not necessarily the real start or end dates. This collection of functions helps annotate uncertainty and approximation to dates according to ISO2019E standards. Inaccurate start or end dates can be represented by an affix indicating "on or before", if used as a prefix (e.g. ..1816-01-01), or indicating "on or after", if used as a suffix (e.g. 2016-12-31..). Approximate dates are indicated by adding a tilde to year, month, or day components, as well as groups of components or whole dates to estimate values that are possibly correct (e.g. 2003-03-03~). Day, month, or year, uncertainty can be indicated by adding a question mark to a possibly dubious date (e.g. 1916-10-10?) or date component (e.g. 1916-?10-10).

```
on_or_before(x)
on_or_after(x)
as<sub>-approximate(x, component = NULL)</sub>
as\_uncertain(x, component = NULL)
```
#### <span id="page-2-0"></span>battles 3

#### Arguments

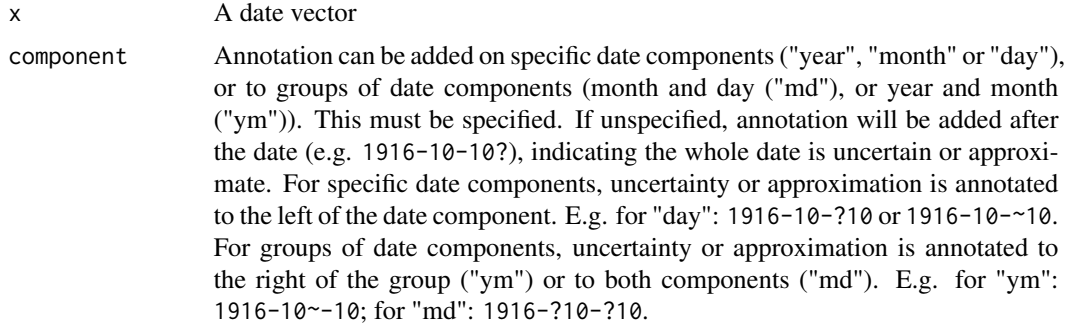

# Value

A mdate object with annotated date(s)

# Functions

- on\_or\_before(): prefixes dates with ".." where start date is uncertain
- on\_or\_after(): suffixes dates with ".." where end date is uncertain
- as\_approximate(): adds tildes to indicate approximate dates/date components
- as\_uncertain(): adds question marks to indicate dubious dates/date components.

#### Examples

```
data <- data.frame(Beg = c("1816-01-01", "1916-01-01", "2016-01-01"),
 End = c("1816-12-31", "1916-12-31", "2016-12-31"))dplyr::mutate(data, Beg = ifelse(Beg <= "1816-01-01",
 on_or_before(Beg), Beg))
dplyr::mutate(data, End = ifelse(End >= "2016-01-01",
 on_or_after(End), End))
dplyr::mutate(data, Beg = ifelse(Beg == "1916-01-01",as_approximate(Beg), Beg))
dplyr::mutate(data, End = ifelse(End == "1916-12-31",as_uncertain(End), End))
```
battles *Dates of battles in 2001*

#### Description

A dataset containing the names and dates of battles in 2001, according to Wikipedia (https://en.wikipedia.org/wiki/List\_of\_ba

### Usage

battles

4 class class and the class of the class of the class class class class class of the class of the class of the class of the class of the class of the class of the class of the class of the class of the class of the class o

# Format

A data frame with 20 rows and 2 variables:

Battle name of the battle, character

Date date or date range, a mdate class vector

Parties parties to the conflict, character

US\_party is the US a party to the battle, numeric

N\_actors number of actors to conflict, numeric

# Details

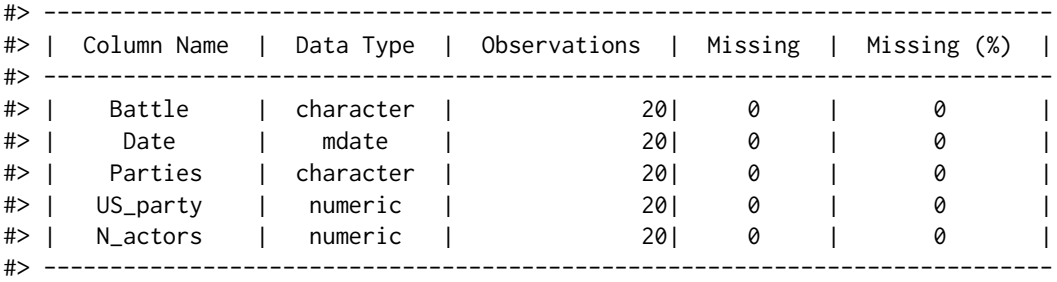

class *A flexible date class for messy dates*

# Description

Recent extensions to standardised date notation in [ISO 8601-2\\_2019\(E\)](https://www.iso.org/standard/70908.html) create space for unspecified, uncertain, and approximate dates, as well as succinct representation of ranges of dates. These functions create and validate a new date class for R that can contain and parse these annotations, and are not typically user-facing. Please see as\_messydate() for the user-facing coercion function.

#### Usage

 $new_m$ essydate(x = character())

validate\_messydate(x)

# Arguments

x A character scalar or vector in the expected "yyyy-mm-dd" format annotated, as necessary, according to ISO 8601-2\_2019(E).

<span id="page-3-0"></span>

#### <span id="page-4-0"></span>contract 5

# Details

# Date annotations:

*Unspecified date components*, such as when the day is unknown, can be represented by one or more Xs in place of the digits. The modifier  $\star$  is recommended to indicate that the entire time scale component value is unspecified, e.g.  $X*-03-03$ , however this is not implemented here. Please be explicit about the digits that are unspecified, e.g. XXXX-03-03 expresses 3rd March in some unspecified year, whereas 2003-XX-03 expresses the 3rd of some month in 2003. If time components are not given, they are expanded to this.

*Approximate date components*, modified by ~, represent an estimate whose value is asserted to be possibly correct. For example, 2003~-03-03 The degree of confidence in approximation depends on the application.

*Uncertain date components*, modified by ?, represent a date component whose source is considered to be dubious and therefore not to be relied upon. An additional modifier, %, is used to indicate a value that is both uncertain and approximate.

# Date sets:

These functions also introduce standard notation for ranges of dates. Rather than the typical R notation for ranges, :, ISO 8601-2\_2019(E) recommends ... This then can be applied between two time scale components to create a standard range between these dates (inclusive), e.g. 2009-01-01..2019-01-01. But it can also be used as an affix, indicating "on or before" if used as a prefix, e.g.  $.2019-01-01$ , or indicating "on or after" if used as a suffix, e.g.  $2009-01-01$ ...

And lastly, notation for sets of dates is also included. Here braces, {}, are used to mean "all members of the set", while brackets, [], are used to mean "one member of the set".

#### Value

Object of class mdate

#### See Also

messydate

contract *Contract lists of dates into messy dates*

#### **Description**

This function operates as the opposite of expand(). It contracts a list of dates into the abbreviated annotation of messy dates.

# Usage

 $contract(x, collapse = TRUE)$ 

#### <span id="page-5-0"></span>Arguments

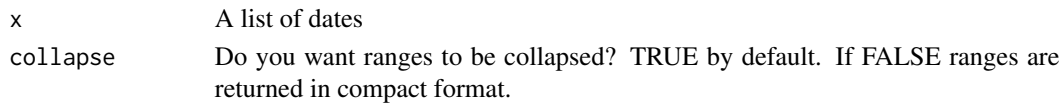

# Details

The ´contract()´ function first expand() 'mdate' objects to then display their most succinct representation.

# Value

A mdate vector

# Examples

```
d <- as_messydate(c("2001-01-01", "2001-01", "2001",
"2001-01-01..2001-02-02", "{2001-10-01,2001-10-04}",
"{2001-01,2001-02-02}", "28 BC", "-2000-01-01",
"{2001-01-01, 2001-01-02, 2001-01-03}"))
tibble::tibble(d, contract(d))
```
duration\_class *A duration class for mdates*

# Description

The mdates\_duration class introduces methods that annotate a duration or period with representations of its uncertainty.

# Usage

```
new_messyduration(x = character())
messyduration(x, approx_range = 0)
validate_messyduration(x, approx_range = 0)
## S3 method for class 'character'
messy duration(x, approx\_range = 0)## S3 method for class 'mdate'
messy duration(x, approx_range = 0)
```
# Arguments

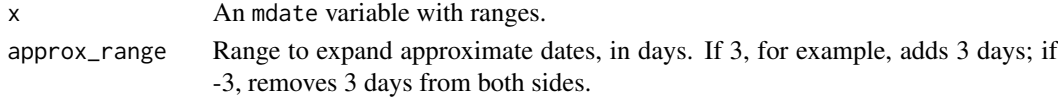

#### <span id="page-6-0"></span>expand 7 and 7 and 7 and 7 and 7 and 7 and 7 and 7 and 7 and 7 and 7 and 7 and 7 and 7 and 7 and 7 and 7 and 7

# Details

Most R packages handle duration and periods as exact time or date intervals. However, this is not possible for 'messy' dates where uncertainty or approximation might be present. The mdates\_duration class accounts for uncertainty and approximation in mdate objects to return their duration as a range of possible dates.

#### Value

Object of class description

# Examples

```
messyduration(as_messydate(c("2010-01-01..2010-12-31", "2010-01..2010-12")))
```
expand *Expand messy dates to lists of dates*

### Description

These functions expand on date ranges, sets of dates, and unspecified or approximate dates (annotated with '..', ", 'XX' or ' $\sim$ '). As these messydates may refer to several possible dates, the function "opens" these values to reveal a vector of all the possible dates implied. Imprecise dates (dates only containing information on year and/or month) are also expanded to include possible dates within that year and/or month. The function removes the annotation from dates with unreliable sources ('?'), before being expanded normally as though they were incomplete.

#### Usage

```
expand(x, approx_range = 0)
```
# Arguments

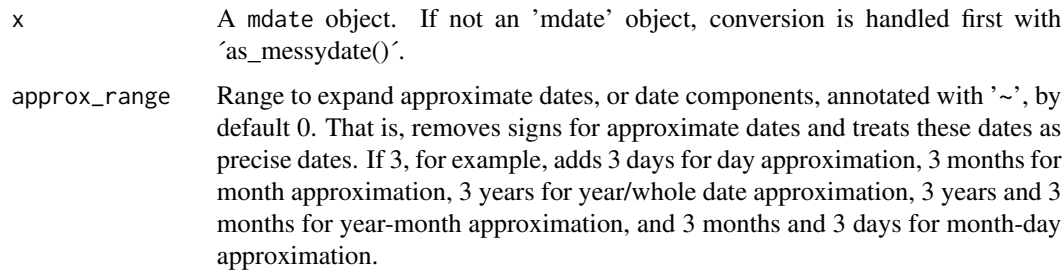

#### Value

A list of dates, including all dates in each range or set.

#### Examples

```
d <- as_messydate(c("2008-03-25", "-2012-02-27", "2001-01?", "~2001",
"2001-01-01..2001-02-02", "{2001-01-01,2001-02-02}", "{2001-01,2001-02-02}",
"2008-XX-31", "..2002-02-03", "2001-01-03..", "28 BC"))
expand(d)
```
extract *Extracting components from messy dates*

# Description

These functions allow the extraction of particular date components from messy dates, such as the year(), month(), and day(). precision() allows for the identification of the greatest level of precision in (currently) the first element of each date.

# Usage

year(x) month(x)

day(x)

precision(x)

# Arguments

x A mdate object

# Value

year(), month(), and day() extraction return the integer for the requested date component. precision() returns the level of greatest precision for each date.

```
year(as_messydate(c("2012-02-03","2012","2012-02")))
month(as_messydate(c("2012-02-03","2012","2012-02")))
day(as_messydate(c("2012-02-03","2012","2012-02")))
precision(as_messydate(c("2012-02-03","2012","2012-02")))
```
<span id="page-7-0"></span>

<span id="page-8-0"></span>

# Description

These functions coerce objects of mdate class to common date classes such as Date, POSIXct, and POSIXlt. Since mdate objects can hold multiple individual dates, however, an additional function must be passed as an argument so that these functions know how to coerce resolve multiple dates into a single date.

For example, one might wish to use the earliest possible date in any ranges of dates (min), the latest possible date (max), some notion of a central tendency (mean, median, or modal), or even a random selection from among the candidate dates.

These functions then, building on expand() and the resolve functions, are particularly useful in converting back out of the mdate class for use with existing methods and models, especially for checking the robustness of results.

# Usage

```
## S3 method for class 'mdate'
as.Date(x, ..., FUN)
## S3 method for class 'mdate'
as.POSIXct(x, ..., FUN)
## S3 method for class 'mdate'
as.POSIXlt(x, ..., FUN)
```
#### Arguments

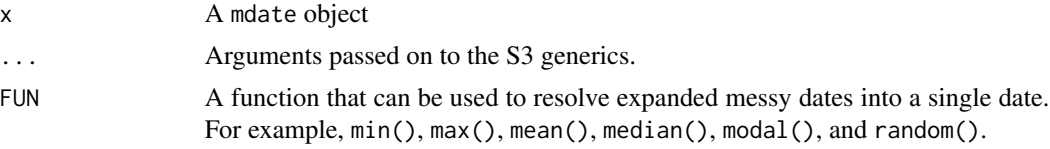

# Value

A date object of Date, POSIXct, or POSIXlt class

```
as.Date(as_messydate("2012-01"), min)
as.Date(as_messydate("2012-01-01"), mean)
as.Date(as_messydate("2012-01"), max)
as.Date(as_messydate("2012-01"), median)
as.Date(as_messydate("2012-01"), modal)
as.Date(as_messydate("2012-01"), random)
as.Date(as_messydate("1000 BC"), max)
```

```
as.Date(as_messydate("1000 BC"), mean)
as.Date(as_messydate("1000 BC"), median)
as.Date(as_messydate(c("-1000", "2020")), min)
```
logical\_tests *Logical tests on messy dates*

# Description

These functions provide various logical tests for messy date objects.

# Usage

is\_messydate(x) is\_intersecting(x, y) is\_subset(x, y) is\_similar(x, y) is\_precise(x) is\_uncertain(x) is\_approximate(x) ## S3 method for class 'mdate' e1 < e2 ## S3 method for class 'mdate' e1 > e2 ## S3 method for class 'mdate' e1  $\leq$  e2 ## S3 method for class 'mdate'  $e1 \geq e2$ 

# Arguments

x, y, e1, e2 mdate or other class objects

# Value

A logical vector the same length as the mdate passed.

<span id="page-9-0"></span>

#### logical\_tests 11

# Functions

- is\_messydate(): tests whether the object inherits the mdate class. If more rigorous validation is required, see validate\_messydate().
- is\_intersecting(): tests whether there is any intersection between two messy dates, leveraging intersect().
- is\_subset(): tests whether one or more messy date can be found within a messy date range or set.
- is\_similar(): tests whether two dates contain similar components. This can be useful for identifying dates that may be typos of one another.
- is\_precise(): tests whether a date is precise (i.e. an 8 digit date). Non-precise dates contain markers that they are approximate (i.e.  $\sim$ ), unreliable (i.e. ?), are incomplete dates (i.e. year only), or date ranges and sets.
- is\_uncertain(): tests whether a date is uncertain (i.e. contains ?).
- is\_approximate(): tests whether a date is approximate (i.e. contains ~).
- < : tests whether the dates in the first vector precede the dates in the second vector. Returns NA when the date order can't be determined.
- >: tests whether the dates in the first vector succeed the dates in the second vector. Returns NA when the date order can't be determined.
- $\bullet$   $\leq$  : tests whether the dates in the first vector are equal to or precede the dates in the second vector. Returns NA when the date order can't be determined.
- >= : tests whether the dates in the first vector are equal to or succeed the dates in the second vector. Returns NA when the date order can't be determined.

```
is_messydate(as_messydate("2012-01-01"))
is_messydate(as.Date("2012-01-01"))
is_intersecting(as_messydate("2012-01"),
as_messydate("2012-01-01..2012-02-22"))
is_intersecting(as_messydate("2012-01"),
as_messydate("2012-02-01..2012-02-22"))
is_subset(as_messydate("2012-01-01"), as_messydate("2012-01"))
is_subset(as_messydate("2012-01-01..2012-01-03"), as_messydate("2012-01"))
is_subset(as_messydate("2012-01-01"), as_messydate("2012-02"))
is_similar(as_messydate("2012-06-02"), as_messydate("2012-02-06"))
is_similar(as_messydate("2012-06-22"), as_messydate("2012-02-06"))
is_precise(as_messydate(c("2012-06-02", "2012-06")))
is_uncertain(as_messydate(c("2012-06-02", "2012-06-02?")))
is_approximate(as_messydate(c("2012-06-02~", "2012-06-02")))
as_messydate("2012-06-02") > as.Date("2012-06-01") # TRUE
# 2012-06-XX could mean 2012-06-03, so unknown if it comes before 2012-06-02
as_messydate("2012-06-XX") < as.Date("2012-06-02") # NA
# But 2012-06-XX cannot be before 2012-06-01
as_messydate("2012-06-XX") >= as.Date("2012-06-01") # TRUE
```
<span id="page-11-0"></span>

# **Description**

These methods coerce various date classes into the mdate class. They represent the main user-facing class-creating functions in the package. In addition to the typical date classes in R (Date, POSIXct, and POSIXlt), there is also a direct method for converting text or character strings to mdate. The function can also extract dates from text, though this is a work-in-progress and currently only works in English.

# Usage

```
as_messydate(x, resequence = FALSE)
## S3 method for class 'Date'
as_messydate(x, resequence = FALSE)
## S3 method for class 'POSIXct'
as_messydate(x, resequence = FALSE)
## S3 method for class 'POSIXlt'
as_messydate(x, resequence = FALSE)
## S3 method for class 'character'
as_messydate(x, resequence = NULL)
## S3 method for class 'list'
as_messydate(x, resequence = FALSE)
mdate(x, resequence = FALSE)
make_messydate(..., resequence = FALSE)
```
#### Arguments

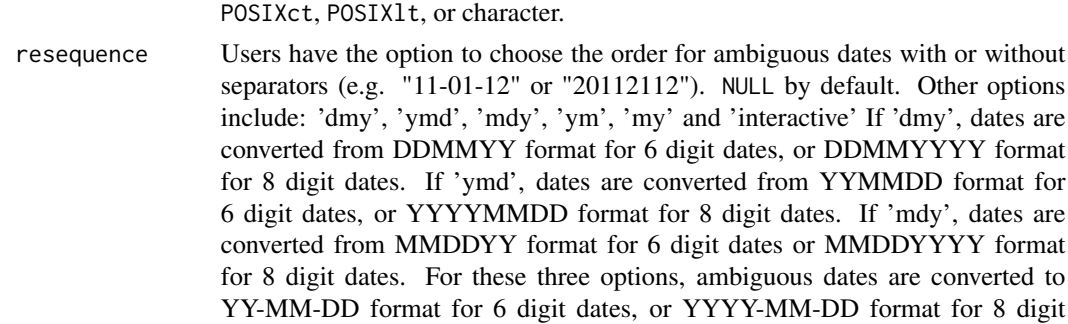

x A scalar or vector of a class that can be coerced into mdate, such as Date,

dates. If 'my', ambiguous 6 digit dates are converted from MM-YYYY format to YYYY-MM. If 'ym', ambiguous 6 digit dates are converted to YYYY-MM format. If 'interactive', it prompts users to select the existing component order of ambiguous dates, based on which the date is reordered into YYYY-MM-DD format and further completed to YYYY-MM-DD format if they choose to do so.

... One (yyyy-mm-dd), two (yyyy-mm-dd, yyyy-mm-dd), or three (yyyy, mm, dd) variables.

# Details

If three date variables are passed to make\_messydate(), function will create a single date (yyyymm-dd) from it. If two date variables are passed to make\_messydate(), function will create a range of dates from it (yyyy-mm-dd..yyyy-mm-dd). If one date variable is passed to make\_messydate(), function defaults to as\_messydate().

#### Value

A mdate class object

#### Functions

- as\_messydate(): Core mdate class coercion function
- as\_messydate(Date): Coerce from Date to mdate class
- as\_messydate(POSIXct): Coerce from POSIXct to mdate class
- as\_messydate(POSIXlt): Coerce from POSIXlt to mdate class
- as\_messydate(character): Coerce character date objects to mdate class
- as\_messydate(list): Coerce list date objects to the most concise representation of mdate class
- make\_messydate(): Composes mdate from multiple variables

```
as_messydate("2021")
as_messydate("2021-02")
as_messydate("2021-02-01")
as_messydate("01-02-2021")
as_messydate("1 February 2021")
as_messydate("First of February, two thousand and twenty-one")
as_messydate("2021-02-01?")
as_messydate("2021-02-01~")
as_messydate("2021-02-01%")
as_messydate("2021-02-01..2021-02-28")
as_messydate("{2021-02-01,2021-02-28}")
as_messydate(c("-2021", "2021 BC", "-2021-02-01"))
as_messydate(c("210201", "20210201"), resequence = "ymd")
as_messydate(c("010221", "01022021"), resequence = "dmy")
# as_messydate(c("01-02-21", "01-02-2021", "01-02-91", "01-02-1991"),
# resequence = "interactive")
as_messydate(list(c("2012-06-01", "2012-06-02", "2012-06-03")))
```
<span id="page-13-0"></span>14 operate and the set of the set of the set of the set of the set of the set of the set of the set of the set of the set of the set of the set of the set of the set of the set of the set of the set of the set of the set o

```
as_messydate(list(c("2012-06-01", "2012-06-02", "2012-06-03",
"{2012-06-01, 2012-06-02, 2012-06-03}", "2012-06-01", "2012-06-03")))
make_messydate("2010", "10", "10")
```
mreport *Data report for datasets with 'mdate' variables*

# Description

Create a properly formatted data report for datasets which contain 'mdate' class objects, alongside other object classes.

#### Usage

mreport(data)

# Arguments

data  $A$ {tibble} or a {data.frame}.

# Details

'mreport' displays the variable's name, the variable type, the number of observations per variable, the number of missing observations for variable, and the percentage of missing observations in variable.

#### Value

A data report of class 'mreport'.

#### Examples

mreport(battles)

operate *Arithmetic operations for messydates*

# Description

These operations allow users to add or subtract dates messydate objects. Messydate objects include incomplete or uncertain dates, ranges of dates, negative dates, and date sets.

# <span id="page-14-0"></span>proportional and 15

# Usage

## S3 method for class 'mdate'  $P1 + P2$ ## S3 method for class 'mdate' e1 - e2

# Arguments

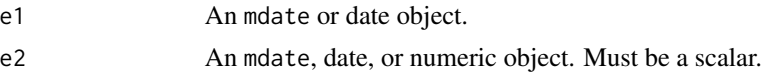

# Value

A messydates vector

# Examples

```
d <- as_messydate(c("2008-03-25", "-2012-02-27", "2001-01?", "~2001",
"2001-01-01..2001-02-02", "{2001-01-01,2001-02-02}",
"2008-XX-31", "..2002-02-03", "2001-01-03..", "28 BC"))
tibble::tibble(date = d, add = d + 1, subtract = d - 1)
tibble::tibble(data = d, add = d + "1 year", subtract = d - "1 year")as_messydate("2001-01-01") + as_messydate("2001-01-02..2001-01-04")
as_messydate("2001-01-01") + as_messydate("2001-01-03")
as_messydate("2001-01-01..2001-01-04") - as_messydate("2001-01-02")
#as_messydate("2001-01-01") - as_messydate("2001-01-03")
```
proportional *Proportion of messy dates meeting logical test*

# Description

These functions provide various proportional tests for messy date objects.

```
e1 %l% e2
## S3 method for class 'mdate'
e1 %l% e2
e1 %g% e2
## S3 method for class 'mdate'
e1 %g% e2
```
# 16 proportional

```
e1 %ge% e2
## S3 method for class 'mdate'
e1 %ge% e2
e1 %le% e2
## S3 method for class 'mdate'
e1 %le% e2
e1 %><% e2
## S3 method for class 'mdate'
e1 %><% e2
e1 %>=<% e2
## S3 method for class 'mdate'
e1 %>=<% e2
```
# Arguments

e1, e2 mdate or other class objects

# Value

The proportion that the comparison is true.

A logical vector the same length as the mdate passed.

# Functions

- %1% : Tests proportion of dates in the first vector that precede the minimum in the second vector.
- %g% : Tests proportion of dates in the first vector that follow the maximum in the second vector.
- %ge% : Tests proportion of dates in the first vector that follow or are equal to the maximum in the second vector.
- %le% : Tests proportion of dates in the first vector that precede or are equal to the minimum in the second vector.
- %><% : Tests proportion of dates in the first vector that are between the minimum and maximum dates in the second vector.
- %>=<% : Tests proportion of dates in the first vector that are between the minimum and maximum dates in the second vector, inclusive.

#### <span id="page-16-0"></span>resolve the state of the state of the state of the state of the state of the state of the state of the state of the state of the state of the state of the state of the state of the state of the state of the state of the st

# Examples

```
as_messydate("2012-06") < as.Date("2012-06-02")
as_messydate("2012-06") %l% as_messydate("2012-06-02")
as_messydate("2012-06") > as.Date("2012-06-02")
as_messydate("2012-06") %g% as_messydate("2012-06-02")
as_messydate("2012-06") >= as.Date("2012-06-02")
as_messydate("2012-06") %ge% as_messydate("2012-06-02")
as_messydate("2012-06") <= as.Date("2012-06-02")
as_messydate("2012-06") %le% "2012-06-02"
as_messydate("2012-06") %><% as_messydate("2012-06-15..2012-07-15")
as_messydate("2012-06") %>=<% as_messydate("2012-06-15..2012-07-15")
```
resolve *Resolves messy dates into a single value*

# Description

This collection of S3 methods 'resolve' messy dates into a single date according to some explicit bias, such as returning the minimum or maximum date, the mean, median, or modal date, or a random date from among the possible resolutions for each messy date. If the date is not 'messy' (i.e. has no annotations) then just that precise date is returned. This can be useful for various descriptive or inferential projects.

```
## S3 method for class 'mdate'
min(..., na.rm = TRUE)## S3 method for class 'mdate'
max(..., na.rm = TRUE)## S3 method for class 'mdate'
median(\ldots, na.rm = TRUE)## S3 method for class 'mdate'
mean(..., trim = 0, na.m = TRUE)modal(..., na.rm = FALSE)## S3 method for class 'mdate'
modal(..., na.rm = TRUE)random(\ldots, size, replace = FALSE, prob = NULL)## S3 method for class 'mdate'
random(..., size, replace = FALSE, prob = NULL)
```
# <span id="page-17-0"></span>Arguments

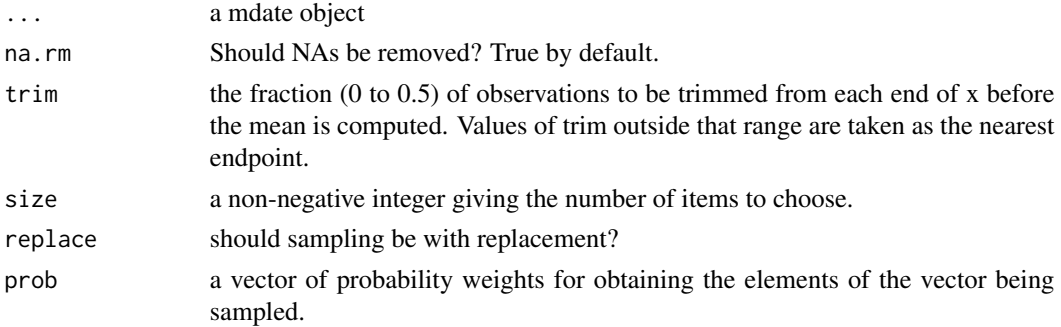

# Value

A single scalar or vector of dates

# Examples

```
d <- as_messydate(c("2008-03-25", "?2012-02-27", "2001-01?", "2001~",
"2001-01-01..2001-02-02", "{2001-01-01,2001-02-02}",
"{2001-01,2001-02-02}", "2008-XX-31"))
d
min(d)
max(d)
mean(d)
median(d)
modal(d)
random(d)
```
set *Set operations for messy dates*

# Description

Performs intersection (md\_intersect()) and union (md\_union()) on, inter alia, messy date class objects. For a more typical 'join' that retains all elements, even if duplicated, please use md\_multiset.

```
e1 %intersect% e2
## S3 method for class 'mdate'
e1 %intersect% e2
e1 %union% e2
## S3 method for class 'mdate'
e1 %union% e2
```
# Arguments

e1, e2 Messy date or other class objects

# Value

A vector of the same mode for intersect, or a common mode for union.

# Functions

- %intersect% : Find intersection of sets of messy dates
- %union% : Find intersection of sets of messy dates

```
as_messydate("2012-01-01..2012-01-20") %intersect% as_messydate("2012-01")
as_messydate("2012-01-01..2012-01-20") %union% as_messydate("2012-01")
```
# <span id="page-19-0"></span>**Index**

```
∗ datasets
    battles, 3
+.mdate (operate), 14
-.mdate (operate), 14
<.mdate (logical_tests), 10
<=.mdate (logical_tests), 10
>.mdate (logical_tests), 10
>=.mdate (logical_tests), 10
%><% (proportional), 15
%>=<% (proportional), 15
%g% (proportional), 15
%ge% (proportional), 15
%intersect% (set), 18
%l% (proportional), 15
%le% (proportional), 15
%union% (set), 18
annotate, 2
as.Date.mdate (from_messydate), 9
as.POSIXct.mdate (from_messydate), 9
as.POSIXlt.mdate (from_messydate), 9
as_approximate (annotate), 2
as_messydate (messydate), 12
as_uncertain (annotate), 2
battles, 3
class, 4
contract, 5
```
day *(*extract*)*, [8](#page-7-0) duration\_class, [6](#page-5-0)

expand, [7](#page-6-0) extract, [8](#page-7-0)

from\_messydate, [9](#page-8-0)

```
is_approximate (logical_tests), 10
is_intersecting (logical_tests), 10
is_messydate (logical_tests), 10
```
is\_precise *(*logical\_tests*)*, [10](#page-9-0) is\_similar *(*logical\_tests*)*, [10](#page-9-0) is\_subset *(*logical\_tests*)*, [10](#page-9-0) is\_uncertain *(*logical\_tests*)*, [10](#page-9-0) logical\_tests, [10](#page-9-0) make\_messydate *(*messydate*)*, [12](#page-11-0) max.mdate *(*resolve*)*, [17](#page-16-0) mdate *(*messydate*)*, [12](#page-11-0) mean.mdate *(*resolve*)*, [17](#page-16-0) median.mdate *(*resolve*)*, [17](#page-16-0) messydate, [12](#page-11-0) messyduration *(*duration\_class*)*, [6](#page-5-0) min.mdate *(*resolve*)*, [17](#page-16-0) modal *(*resolve*)*, [17](#page-16-0) month *(*extract*)*, [8](#page-7-0) mreport, [14](#page-13-0) new\_messydate *(*class*)*, [4](#page-3-0) new\_messyduration *(*duration\_class*)*, [6](#page-5-0)

```
on_or_after (annotate), 2
on_or_before (annotate), 2
operate, 14
```

```
precision (extract), 8
proportional, 15
```

```
random (resolve), 17
resolve, 17
```
# set, [18](#page-17-0)

```
validate_messydate (class), 4
validate_messyduration
        (duration_class), 6
```
year *(*extract*)*, [8](#page-7-0)